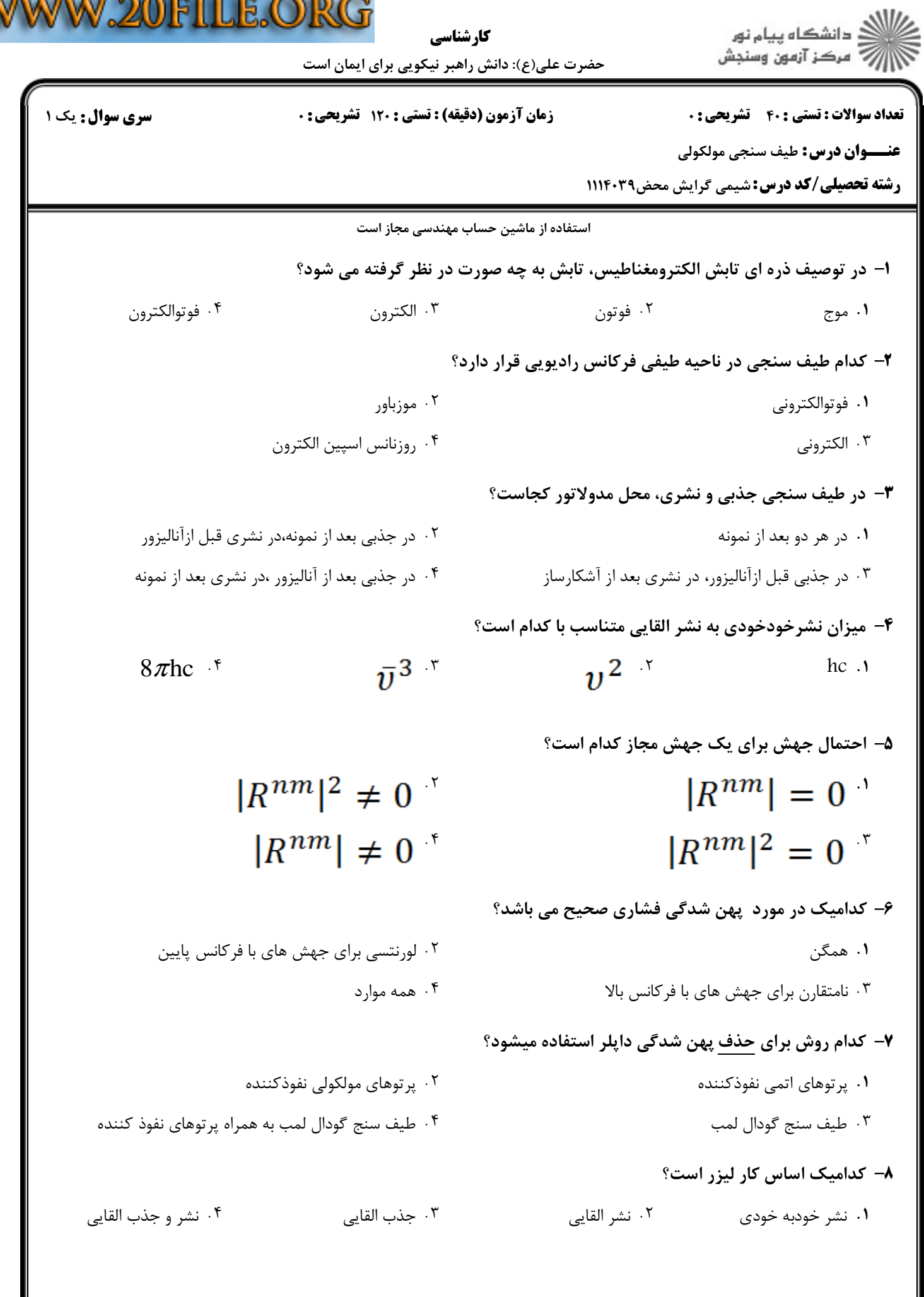

V

 $\overline{a}$ 

## W.20FILE.ORG اران<br>الله دانشگاه پيام نور<br>الله مرکز آزمون وسنجش کار شناسی حضرت علی(ع): دانش راهبر نیکویی برای ایمان است **تعداد سوالات : تستی : 40 - تشریحی : 0 سری سوال : ۱ یک** زمان آزمون (دقیقه) : تستی : 120 تشریحی: 0 **عنــوان درس:** طيف سنجي مولكولي **رشته تحصیلی/کد درس:** شیمی گرایش محض3۱۱۴۰۳۹ ۹– ممان اینرسی مولکول چهار وجهی متان از کدام رابطه به دست می آید؟  $I_a = 0, I_b = I_c$ .  $I_a = I_b = \frac{1}{2}I_c$ <sup>...</sup>  $I_a = I_b = I_c = 3m_{\rm H}r^2$ .  $I_a = I_b = I_c = \frac{8}{3} m_H r^2$ . ∙ا− مولکول بنزن از نظر چرخشی جز کدام دسته می باشد؟ ١. چ خنده کړوي ۰۲ چرخنده متقارن دوکی  $\ldots$ جرخنده متقارن \* ۰۳ جرخنده متقا<sub>د</sub>ن ديسک*ے،* ا است؟ طول پیوند در یون  $N^{\, +}$  برابر ۱/۲۹ آنگستروم است، محل اولین خط در طیف کهموج این یون کدام است $\,$  $M_c = 12.011g$ ,  $M_{N} = 14.0067 g$  $h = 6.6 \times 10^{-34}$  J s  $c = 3 \times 10^8 m/s$  $1.5$  $\Upsilon/\Upsilon$ .  $9/79.7$  $\ddots$ ا برای یون  $N^{\pm}$  در دمای ۲۵ سانتی گراد کدام است؟  $J_{\rm max}$   $^{-1}$ ۲  $k = 1.38 \times 10^{-23}$  JK<sup>-1</sup>  $B = 1.567 \text{ cm}^{-1}$  $h = 6.626 \times 10^{-34}$  $9.7$  $16.7$  $10.5$  $\Lambda$  .  $\Lambda$ ۱۳- درجه چند حالتی وابسته به ترازهای چرخشی مولکول های فرفره ای متقارن کدام است. (با شرط0≠K)  $j(j+1)$  f  $2(2j+1)$   $\cdot$  $i+1$   $\cdot$  $2i + 1$ ۱۴– کدام یک از موارد زیر طیف چرخشی رامان دارند؟ ۰۴ همه موارد  $CO2.7$  $SFG \cdot Y$ CH4 . اوزن های آماری اسپین هسته ای برای حالت های پرخشی مولکول در شکل اورتو و پارا به ترتیب ( $^1$ 4 - برای مولکول در شکل اورتو و پارا به ترتیب كدام است؟  $\Upsilon_{9}$   $\Upsilon$  $1.94$ . F  $\frac{1}{2}$   $\frac{1}{2}$   $\frac{1}{2}$  $Y_9$ ).

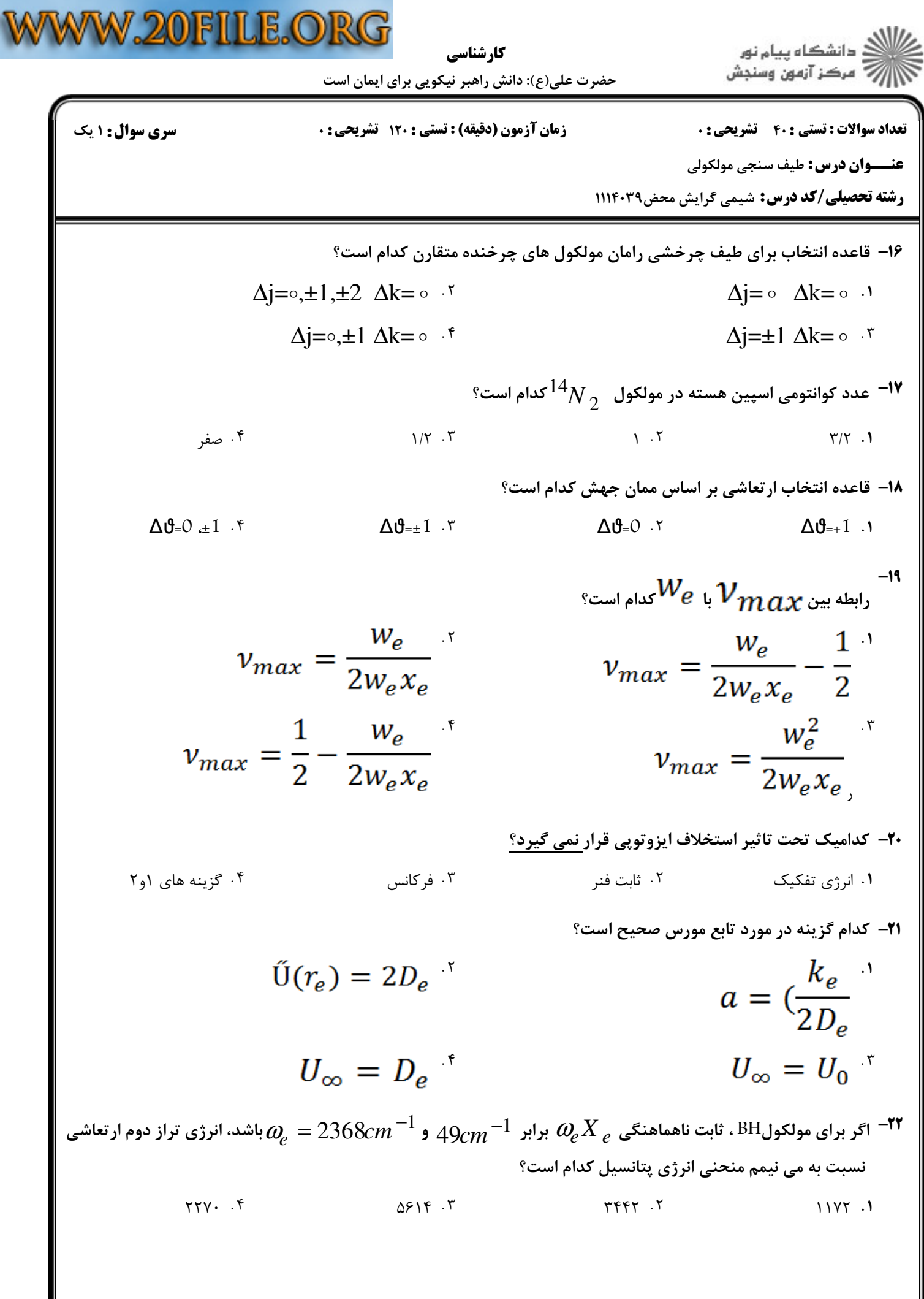

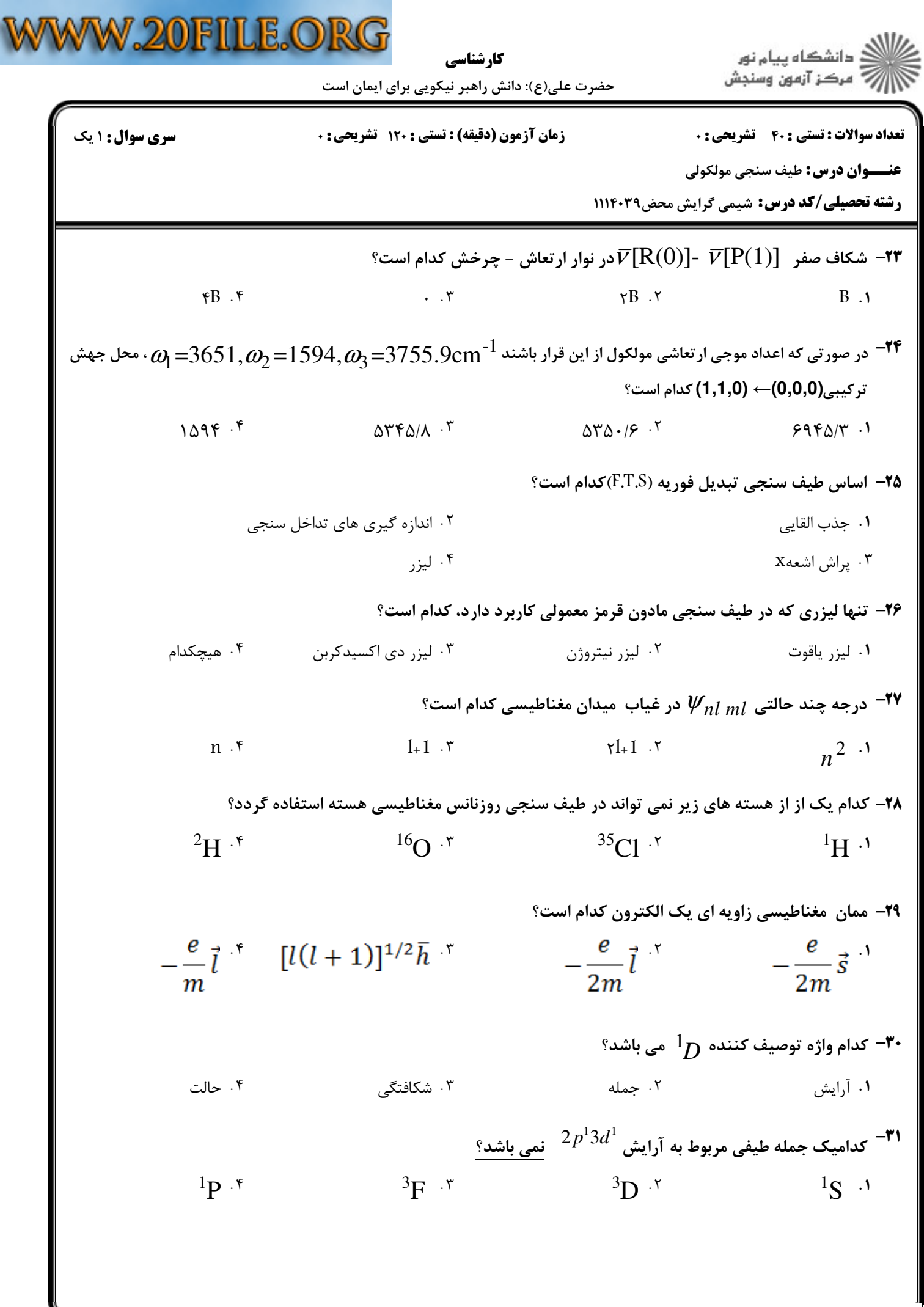

 $1010/101018384$ 

= صفحه ۶ از ۵ گ

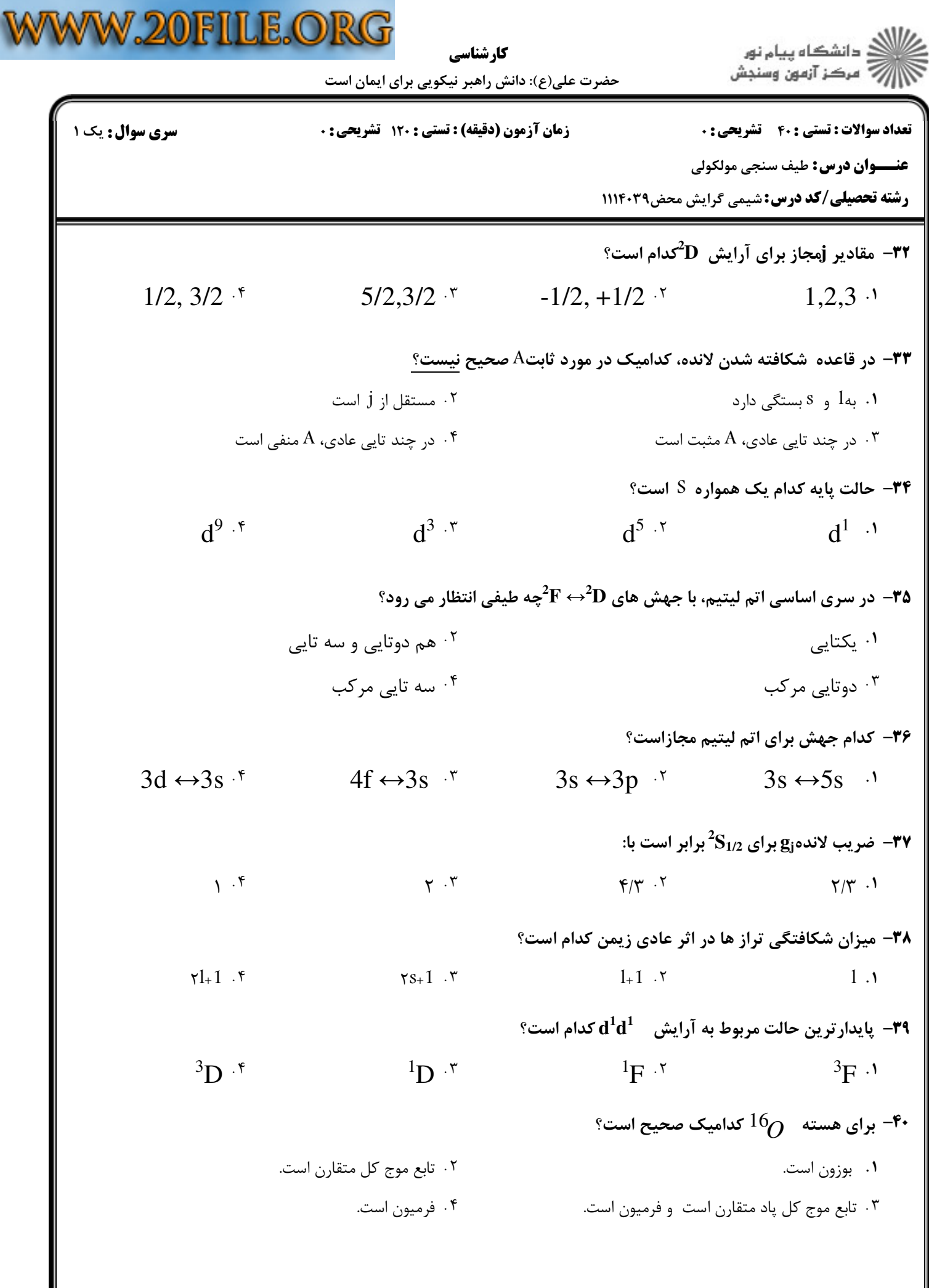